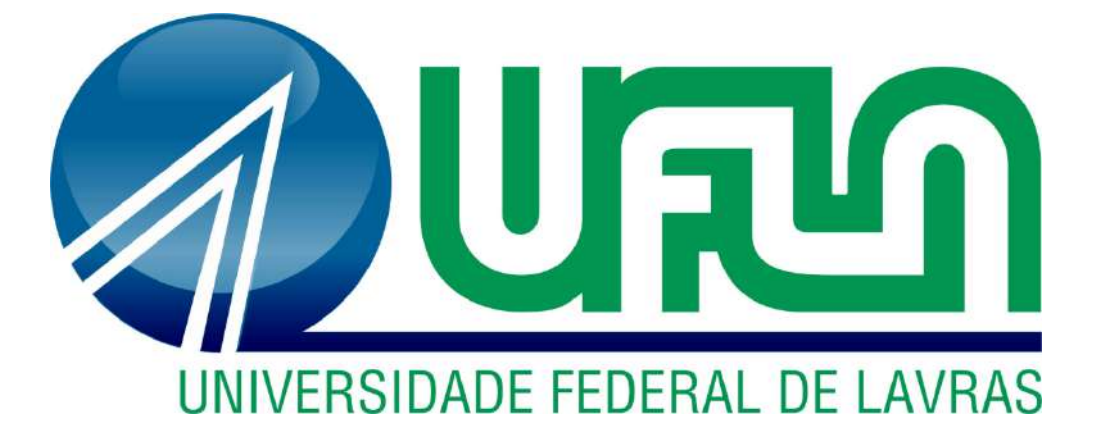

# **ISABELLA CARVALHO LOPES**

# **ANÁLISE DAS PUBLICAÇÕES ENVOLVENDO SOFTWARES NA REVISTA QUÍMICA NOVA NA ESCOLA NO PERÍODO DE 2013 A 2023.**

**LAVRAS-MG**

### **2023 ISABELLA CARVALHO LOPES**

# **ANÁLISE DAS PUBLICAÇÕES ENVOLVENDO SOFTWARES NA REVISTA QUÍMICA NOVA NA ESCOLA NO PERÍODO DE 2013 A 2023.**

**Monografia apresentada à Universidade Federal de Lavras, como parte das exigências do curso de Graduação em licenciatura em Química, para obtenção do título de licenciado.**

Prof (a). Dr (a). Renata Reis Pereira Orientador (a)

**LAVRAS-MG**

### **2023**

### **ISABELLA CARVALHO LOPES**

# **ANÁLISE DAS PUBLICAÇÕES ENVOLVENDO SOFTWARES NA REVISTA QUÍMICA NOVA NA ESCOLA NO PERÍODO DE 2013 A 2023. ANALYSIS OF PUBLICATIONS INVOLVING SOFTWARES IN THE MAGAZINE QUÍMICA NOVA NA ESCOLA FROM 2013 TO 2023.**

**Monografia apresentada à Universidade Federal de Lavras, como parte das exigências do Programa de Graduação em licenciatura em Química, para obtenção do título de licenciado.**

APROVADA em 31 de julho de 2023.

Prof (a). Dr (a). Marianna Meirelles Junqueira Prof (a). Dr (a). Josefina Aparecida de Souza

> Prof (a). Dr (a). Renata Reis Pereira Orientador (a)

> > **LAVRAS-MG 2023**

### **AGRADECIMENTOS**

Primeiramente agradeço a Deus pela minha vida e por me fortalecer em todos os momentos difíceis que passei.

Aos meus pais que sempre me incentivaram nos momentos difíceis e não me deixaram desistir quando o processo estava doloroso.

As minhas irmãs por todo apoio e amor em todos os momentos da faculdade.

Aos meus sobrinhos que mesmo de longe com seus sorrisos fortaleceram minha caminhada.

Aos meus amigos que sempre estiveram ao meu lado, pela amizade e apoio.

Aos meus professores por todos os ensinamentos, ajuda e paciência para guiar o meu aprendizado.

À minha orientadora, pelas correções e incentivos que permitiram um melhor desempenho no processo de formação profissional ao longo de todo o curso.

A todos que participaram diretamente ou indiretamente de todo esse percurso enriquecendo o meu trabalho.

### **MUITO OBRIGADA!**

*"Construí amigos, enfrentei derrotas, venci obstáculos, bati na porta da vida e disse-lhe: Não tenho medo de vivê-la." (Augusto Cury)*

#### **RESUMO**

A humanidade atualmente vive em um mundo tecnológico com decorrência do grande avanço no ambiente científico que possui um efeito na vida das pessoas como, comportamentos pessoais e em instituições sejam elas, escolar ou de trabalho, em ambientes sociais e políticos. Ademais, o uso de tecnologias educacionais tem sido destacado desde o final do século XX, e programas governamentais no Brasil, como EDUCOM, PROINFO e PROUCA, reconhecem sua importância nas escolas. Dessa maneira, devido ao grande avanço da tecnologia em vários setores da vida, inclusive a educação, observamos que a Base Nacional Comum Curricular (BNCC) faz menção em relação ao uso de tecnologias abrangendo TICs (Tecnologia de Informação e Comunicação). A utilização de softwares no ensino de química tem sido uma alternativa no processo educacional, pois possibilita a melhoria do processo de ensino e aprendizagem e apresenta possibilidades para o ensino de temas abstratos e de difícil compreensão. Dessa forma, este trabalho busca o levantamento sobre artigos que abordam o uso de softwares no ensino de química. A pesquisa é uma abordagem qualitativa de uma revisão sistemática de literatura em que houve a análise de artigos da Revista Química Nova na Escola entre os anos de 2013 e 2023 e discorre sobre os softwares mais mencionados. Dessa maneira, a Revisão Sistemática de Literatura é considerada uma pesquisa secundária e o estudo é feito através de fontes de dados em internet e livros, e desenvolvidas em cinco etapas de trabalho. Contudo, após o levantamento bibliográfico percebeu-se que entre os anos pesquisados houve poucas publicações em consideração o destaque das tecnologias educacionais. Dentre os softwares mais citados está o simulador PhET. O software PhET possui milhares de simulações online e gratuitas em seu próprio site na internet e conta com portfólios de uso para educadores. Portanto, conclui-se que os artigos analisados discorrem sobre softwares educacionais importantes para o desenvolvimento da aprendizagem dos alunos.

**Palavras-chave:** Softwares. TICs. Ensino de Química.

#### **ABSTRACT**

Humanity currently lives in a technological world as a result of the great advancement in the scientific environment that has an effect on people's lives, personal behavior and institutions, whether school or work, in social and political environments. Furthermore, the use of educational technologies has been highlighted since the end of the 20th century, and government programs in Brazil, such as EDUCOM, PROINFO and PROUCA, recognize their importance in schools. Thus, due to the great advancement of technology in various sectors of life, including education, we observe that the National Common Curricular Base (BNCC) mentions the use of technologies including ICTs (Information and Communication Technology). The use of software in teaching chemistry has been an alternative in the educational process, as it enables the improvement of the teaching and learning process and presents possibilities for teaching abstract and difficult-to-understand themes. Thus, this work seeks to survey articles that address the use of software in teaching chemistry. The research is a qualitative approach of a systematic literature review in which there was an analysis of articles from Revista Química Nova na Escola between the years 2013 and 2023 and discusses the most mentioned software. In this way, the Systematic Literature Review is considered a secondary research and the study is done through data sources on the internet and books, and developed in five stages of work. However, after the bibliographic survey it was noticed that among the years researched there were few publications in consideration of the highlight of educational technologies. Among the most cited software is the PhET simulator. The PhET software has thousands of free online simulations on its own website and has portfolios for use by educators. Therefore, it is concluded that the analyzed articles discuss important educational software for the development of students' learning,

Keywords: Software. ICTs. Chemistry teaching.

# **LISTA DE FIGURAS**

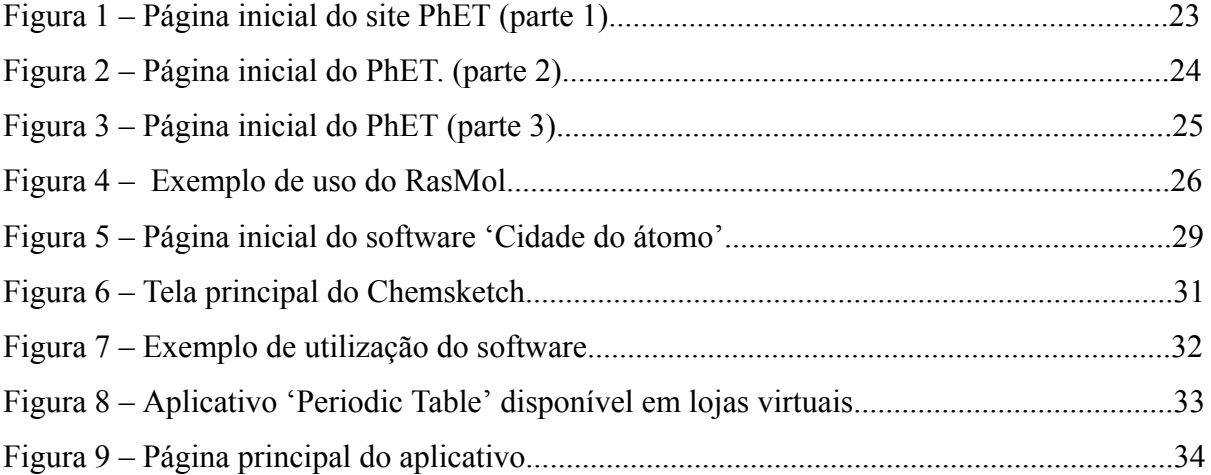

# **LISTA DE ILUSTRAÇÕES**

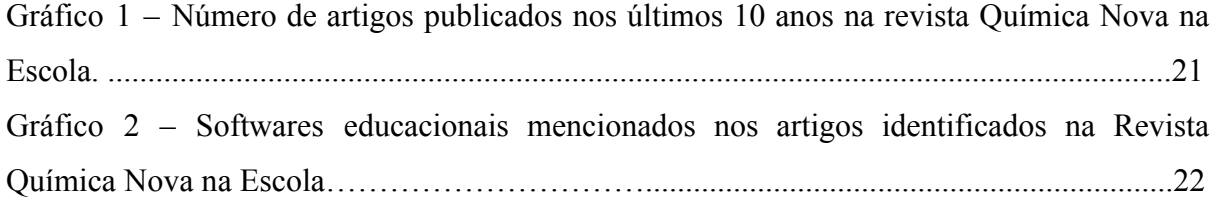

# **SUMÁRIO**

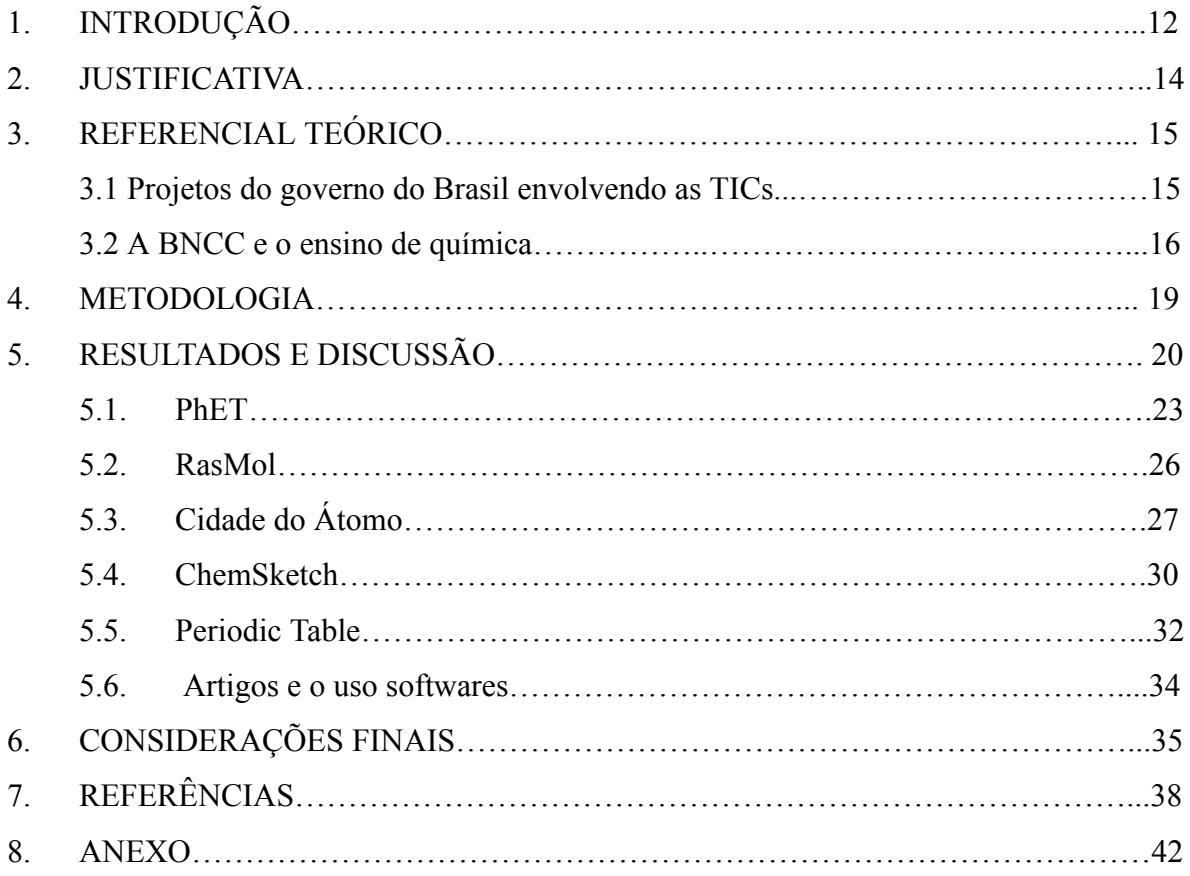

### 1. INTRODUÇÃO

Muito se discute a importância da inserção de tecnologias educacionais dentro de sala de aula. Para Tavares, Souza e Correia (2013) às Tecnologias da Informação e Comunicação são um conjunto de recursos tecnológicos que podem auxiliar na comunicação de diversas áreas, dentre elas, o ensino. Nesse sentido, podemos relacionar as TICs com o uso de computadores, celulares, internet, câmeras digitais e também, softwares. Dessa maneira, a BNCC (Base Nacional Comum Curricular) diz que o uso de Tecnologias de Informação e Comunicação no processo de ensino e aprendizagem assegura a compreensão, utilização de tecnologias de maneiras críticas, reflexiva, significativa e ética em práticas sociais e com a inclusão, do uso nas escolas (BRASIL, 2018). Assim, com o avanço tecnológico no mundo pode-se destacar a inserção das TICs no meio educacional e usá-las como ferramentas que auxiliam a aprendizagem.

A inserção de tecnologias em escolas é destacada desde os anos finais do século XX nos projetos governamentais. Dessa forma, programas como EDUCOM, PROINFO e PROUCA<sup>1</sup> do governo brasileiro compreendem a importância de tecnologias em instituições de ensino. Logo, dispositivos audiovisuais como, retroprojetores, televisores, computadores, lousa digital vem substituindo o quadro negro e o giz. Nesse sentido, todos os instrumentos citados possuem o objetivo de auxiliar o professor a trabalhar com diferentes estratégias didáticas a fim de contribuir para o aprendizado dos alunos (VIDAL, 2010). Vale a pena destacar que o ensino de química é baseado em modelos científicos, matérias abstratas que necessitam de atenção e também saberes específicos da ciência. Assim, muitos alunos dizem que a química é tediosa e a forma tradicional de ensinar dificulta a compreensão do tema pois muitas vezes a aprendizagem é feita somente através de fórmulas, nomes e regras (SILVA; OLIVEIRA, 2011).

Diante do que foi dito, muitos estudantes não possuem capacidade de relacionar o que é abordado em uma aula de química com o cotidiano que vivem. Dessa forma, é necessário ressaltar a importância de diferentes metodologias de ensino capazes de facilitar a aprendizagem e buscar novas alternativas de estratégias a serem utilizadas em sala de aula. Dentre as estratégias de ensino podemos citar as TICs e especificamente, os softwares educacionais para contribuir <sup>1</sup>com a aprendizagem dos alunos. Logo, através dessa tecnologia

<sup>1</sup> Educom: Projeto Brasileiro de Educação e Computador. Proninfe: Programa Nacional de Informática na Educação. Proninfo: Programa Nacional de Tecnologia Educacional. Prouca: Programa Um Computador por Aluno.

é possível ampliar o desenvolvimento educacional e tornar o ensino de química descomplicado.

O uso de softwares educacionais no ensino de química auxilia e potencializa a atuação do professor dentro de sala de aula, além de explorar diversos temas abstratos e de incompreensão por parte dos estudantes. De acordo com Oliveira *et al.* (2015) às tecnologias fornecem recursos didáticos em que adequa a necessidade de cada aluno. Dessa forma, a introdução de diferentes tecnologias em sala de aula permite conhecimentos, socialização, aprendizagem de diversos assuntos científicos e também, inovações científicas (LIMA; MOITA, 2011).

Vale ressaltar que o termo TICs envolve mais objetos além dos tecnológicos como, lousa, giz, borracha até computadores, tablets e também, lousa digital. Dessa maneira, alguns pesquisadores (MOSSI; CHAGAS, 2016; SILVA; FARIA; ALMEIDA, 2018) referem-se ao momento atual como a utilização de TDICs (Tecnologias Digitais de Informação e Comunicação) no que abrange equipamentos eletrônicos. Assim, no decorrer do trabalho optou-se por privilegiar as TICs, pois, o foco da pesquisa é o levantamento de artigos sobre a utilização de softwares educacionais no ensino de química.

Portanto, o uso de TICs, especificamente de softwares, é indispensável para a melhora no processo de ensino e aprendizagem visando uma melhor qualidade educacional (MORAIS; SILVA, 2016). Diante disso, ao pensar no uso de softwares educacionais no ensino de química a fim de facilitar e contextualizar a temática química, a pesquisa partiu da seguinte pergunta norteadora: Quais os softwares citados e suas características? Para responder essa pergunta decidimos realizar um levantamento de artigos envolvendo softwares educacionais no ensino de química na Revista Química Nova na Escola, no período de 2013 a 2023. Diante do levantamento foi realizado uma análise dos softwares mais citados nos artigos encontrados com suas características e funções. A motivação da escolha do estudo de softwares ocorreu ao cursar a disciplina da graduação "Tecnologias Educacionais no Ensino de Química" e o constante contato com as escolas nos quatros estágios obrigatórios do curso potencializou a escolha para reflexão acerca de softwares educacionais no ensino de química.

#### 2. JUSTIFICATIVA

A humanidade vive em um mundo tecnológico com decorrência do grande avanço no ambiente científico que possui um efeito na vida das pessoas como, comportamentos pessoais e também, em instituições seja ela, escolar ou de trabalho, em ambientes econômicos, políticos e sociais. Dessa maneira, com esse grande avanço da tecnologia em vários setores da vida, a Educação não ficaria de fora. Logo, a geração Z, pessoas nascidas entre o fim do século XX e as do século XXI, presenciaram uma grande transformação no ramo tecnológico. Além disso, presenciaram mudanças na educação como a inserção de Tecnologia de Informação e Comunicação (TICs) nas escolas. Na mudança citada podemos ressaltar a modernização em sala de aula e conforme alguns autores (OLIVEIRA; SCHNEIDER; CONCEIÇÃO, 2017, p. 6) "os computadores, os tablets, os data-shows, os retroprojetores, vídeos do Youtube, entre outros recursos no contexto da sala de aula são facilitadores do processo de ensino aprendizagem".

A Base Nacional Comum Curricular (BNCC) faz menção em relação ao uso de tecnologias abrangendo TICs (Tecnologia de Informação e Comunicação) com o objetivo de assegurar a compreensão, utilização de tecnologias de maneiras críticas, reflexiva, significativa e ética em práticas sociais e com a inclusão, do uso nas escolas (BRASIL, 2018). Assim, diante de vários instrumentos que compõem as TICs os computadores são os mais abrangentes podendo ser utilizados com softwares educacionais e são realidade nas escolas ao longo do Brasil muito por conta de programas educacionais de inserção de tecnologias em sala de aula como, o ProInfo, EDUCOM e PROUCA. Deve-se lembrar que o computador pode ser usado de muitas maneiras com o objetivo educacional, porém vamos ressaltar o uso de softwares no ensino de química acreditando ser um instrumento facilitador do processo de ensino aprendizagem.

Além disso, a grande conexão dos alunos com as tecnologias digitais podem contribuir de maneira positiva para o desenvolvimento cognitivo dos estudantes (SOUZA, 2021). Podemos relembrar que na literatura é possível encontrar trabalhos e pesquisas que afirmam a baixa aprendizagem dos alunos do ensino médio na disciplina de química (SANTOS et al., 2013; MENESES e NUNES, 2018), devido a sua complexidade e aulas maçantes com uso de fórmulas e dificuldades em visualizações de partes abstratas.

Portanto, foi considerado pertinente uma análise a partir de uma revisão bibliográfica de artigos e textos publicados por estudiosos da área da educação em química, sobre o uso dos softwares educacionais. Foi feito um estudo do estado da arte a partir de artigos dos últimos dez anos (2013 a 2022) da Revista Química Nova na Escola.

### 3. REFERENCIAL TEÓRICO

3.1 Projetos do governo do Brasil envolvendo as TICs.

No Brasil, o primeiro projeto do governo federal em trazer a tecnologia para dentro das escolas foi no começo da década de 1980, cerca de 40 anos atrás. Dessa forma, o primeiro projeto foi nomeado como EDUCOM, uma iniciativa do Governo Federal que reconheceu a informática como um apoio fundamental às atividades exercidas no meio educacional. Assim, o projeto serviu como base para a estruturação de outro mais completo e amplo, nomeado de PRONINFE.

O PRONINFE, Programa Nacional de Informática Educativa, foi criado pelo Ministério da Educação em 13 de outubro de 1989. E o programa do governo federal mais recente também abrangendo tecnologias no processo de ensino e aprendizagem é o PROUCA (Programa Um Computador por Aluno). Ainda sobre o PRONINFE, o programa possui como objetivo incentivar os professores na capacitação da informática educativa e teve sua releitura resultante em outro programa, o PROINFO, Programa Nacional de Tecnologia Educacional. Com um maior incentivo financeiro e abrangendo o território nacional com seus projetos por meio do NTE, Núcleo de Tecnologia Nacional (Rossi *et al.*, 2022).

Nesse sentido, cada estado possui um NTE em que capacita e orienta professores para a criação de projetos educacionais envolvendo tecnologia de informação e comunicação e utilizam os computadores distribuídos nas redes públicas de ensino, estaduais e municipais. Vale ressaltar que o PROINFO, foi o pontapé inicial para que as escolas incrementassem novas práticas pedagógicas com a utilização de tecnologias de informação e comunicação. Para Moraes (2012), há mais de 40 anos que o governo busca implementar programas relacionados a tecnologias de informação e comunicação e assim, com o PROINFO ampliou o projeto nomeado de PROINFRA integrado em que prevê três principais objetivos: contribuir para o letramento digital dos estudantes de escolas públicas; promover um aprendizado e uma sala de aula dinâmica com utilização de recursos multimídias; e impulsionar o processo de ensino aprendizagem (BIELSCHOWSKY, 2009).

Em contrapartida, Flores e Martins (2012) analisam as práticas vivenciadas nas escolas públicas e discutem que as evidências do uso de tecnologia no âmbito escolar são poucas, principalmente nas práticas do processo de ensino e aprendizagem. Diante disso, os programas de inserção de tecnologias em escolas públicas do Brasil são de suma importância e é mais avaliado na Base Nacional Comum Curricular em que trás o aprendizado efetivo com o auxílio do uso de TICs incluindo, softwares educacionais para o desenvolvimento e efetivação do processo de ensino aprendizagem.

Portanto, o programa mais recente, PROUCA, possui o objetivo de promover uma inclusão digital nas escolas da rede pública de ensino, da seguinte maneira:

> "mediante a aquisição e a utilização de soluções de informática, constituídas de equipamentos de informática, de programas de computador - software neles instalados e de suporte e assistência técnica necessários ao seu funcionamento (Brasil, 2010, p. 01)."

Dessa forma, o PROUCA continha equipamentos com um sistema operacional específico para a facilidade do uso dos estudantes e foi desenvolvido justamente para o âmbito escolar (ROSSI, et *al*., 2022). Assim, as possibilidades de utilização de softwares educacionais cresceu em relação aos outros anos e também, a pesquisa sobre o uso deles evidenciou pontos positivos para a efetivação de implantação de programas.

3.2 A BNCC e o ensino de química.

A educação sempre foi vista como uma ponte para a transformação da sociedade e a partir disso, tornar-se democrática e justa. Dessa maneira, a educação possui capacidade de formar cidadãos para exercer seus direitos e também, diminuir a desigualdade social. Nesse sentido, pesquisadores do âmbito do ensino possuem vertentes de investigação para facilitar o processo de ensino e aprendizagem e distanciar da forma arcaica de ensino, a aula expositiva.

A Base Nacional Comum Curricular (2018) prevê a educação com um compromisso para a formação cidadã e o desenvolvimento humano em suas dimensões afetivas, física, social, ética, moral e semiótica. Segundo Arruda (2018), os documentos oficiais da educação são de extrema importância pois, há menção sobre a lustre abordagem da presença de tecnologias no âmbito escolar. Dessa maneira, a BNCC foi elaborada a partir de outros parâmetros curriculares nacionais como, Lei de Diretrizes Bases e o Plano Nacional da Educação, e esses foram referência para a elaboração da presente base. Nesse sentido, a Base Nacional Comum Curricular tem como objetivo fundamentar a construção de currículos escolares das escolas de todo o país. Assim, a BNCC e os currículos possuem papéis complementares, ou seja, a base norteia a educação e as escolas ficam responsáveis pela aplicação específica. Portanto, o papel complementar da BNCC e a escola baseia-se na reelaboração do Projeto Político Pedagógico da instituição a fim de implantar a Base Nacional Comum Curricular e atualizar os materiais de ensino conforme orientações do currículo.

O documento da BNCC foi homologado em 2018, mais precisamente no dia 14 de dezembro e contou com a participação de pesquisadores educacionais e estava sendo escrito desde 2015. Sua estruturação é feita através de competências e habilidades, do ponto de vista do pesquisador Perrenoud (2000, p. 30), "Competência é a faculdade de mobilizar um conjunto de recursos cognitivos (saberes, capacidades, informações etc.). Para solucionar com pertinência e eficácia uma série de situações". Portanto, competência pode ser definida como a capacidade de como as pessoas conseguem desenvolver saberes envolvendo conhecimentos, atitudes e etc. Em contrapartida, as habilidades significam um desenvolvimento cognitivo, ou seja, a capacidade do humano em processar informações, aprimoramento de certos aspectos e o amadurecimento do cérebro. Portanto, a BNCC propõe as habilidades de acordo com os anos em que o aluno está, por exemplo, as habilidades do ensino fundamental anos finais não são iguais às do ensino médio sendo, a do último mais complexo.

As aprendizagens definidas pela Base Nacional Comum Curricular precisam assegurar que os estudantes desenvolvam as dez competências gerais propostas pelo documento. Dessa maneira, as dez competências gerais norteadoras da BNCC abrangem habilidades cognitivas, sociais e pessoais para então desenvolver o pensamento crítico, científico, criativo e criar habilidades de argumentação, resiliência e autonomia (BRASIL, 2018, p. 9). Assim, as competências descritas pela BNCC atende as três etapas da educação básica, sendo elas, educação infantil, fundamental e ensino médio. Nesse sentido, são totalizadas 10 competências presentes na Base Nacional Comum Curricular e para este trabalho é válido ressaltar a competência número 5.

> " 5. Compreender, utilizar e criar tecnologias digitais de informação e comunicação de forma crítica, significativa, reflexiva e ética nas diversas práticas sociais (incluindo as escolares) para se comunicar, acessar e disseminar informações, produzir conhecimentos, resolver problemas e exercer protagonismo e autoria na vida pessoal e coletiva." (BRASIL, 2018, p.9 e 10)

17

Na competência número 5 discorrem sobre a capacidade do estudante em lidar com tecnologias de informação e comunicação no âmbito escolar e também, na vida pessoal. Sendo assim, a capacidade de inserir as TICs no dia a dia da escola dialoga com vários componentes curriculares e entre eles podemos citar a química.

Assim sendo, para a cultura digital ocorrer de maneira efetiva nas escolas é necessário o apoio do professor e o uso de tecnologias digitais a fim de servir de apoio para uma melhoria no processo de ensino aprendizagem dos estudantes. Nesse sentido, a tecnologia deve estar inserida nas disciplinas como maneira de construir pessoas reflexivas, críticas e que exerçam a cidadania de maneira consciente. No entanto, o uso de TICs não se baseia somente na produção e consumo de informações.

Levando em consideração o ensino de ciências e em especial o ensino de química, Dourado *et. al* (2014), diz que as TICs tornaram um elo entre alunos e professores, em que são desenvolvidas novas estratégias de ensino, gerando uma interação entre ambas as partes (aluno e professor) no cenário atual. Além disso, Santana *et. al* (2016) leva em consideração que o avanço da ciência trouxe consigo novas tecnologias e com isso um conhecimento científico emancipado do senso comum. Dessa maneira, o ensino de ciências e as TICs estabelecem uma relação atrelada à capacidade dos educadores de inserir práticas de conhecimentos tecnológicos em salas de aula (LUCENA, 2016).

Por outro lado, apesar de todas as políticas públicas para a inserção de Tecnologias de Informação e Comunicação nas escolas há problemática de que nem todos os educadores são capacitados para utilizar os materiais digitais oferecidos. Dessa maneira, um dos caminhos é a oferta de cursos de formação continuada para desenvolvimento de pesquisas e projetos para refletir na prática, colaboração entre professores e alunos; dentre outros (MALDANER, 2000; SCHNETZLER, 2002; MACHADO, 1999). Além disso, para um avanço é necessário o entendimento do professor em aprender e ensinar a partir dos recursos tecnológicos em sala de aula. Para Tardif (2011), apenas a presença de computadores nas redes de ensino não há garantias de mudança no sistema educacional e que para que a efetividade aconteça é necessário estratégias para alcançar os objetivos.

Em síntese, as TICs podem auxiliar o professor a condecorar a compreensão dos alunos enquanto ministram os conteúdos, ademais auxilia no desenvolvimento do raciocínio e autonomia dos estudantes (BITTAR, 2011).

### 4. METODOLOGIA

Para Gattil (2002) pode-se definir pesquisa como um ato pelo qual procuramos obter conhecimentos sobre alguma coisa. A pesquisa surge a partir de questionamentos e inquietações sobre um tema em busca de respostas ou levantamentos. Para realizar uma pesquisa é preciso conhecimentos e utilização de métodos e outros procedimentos científicos para que possa formular um problema adequado até um fechamento de resultados satisfatórios. Há duas estratégias de pesquisas que podemos classificar como, pesquisa qualitativa e quantitativa. A primeira, pesquisa qualitativa, para Diehl (2004) descreve a complexidade de um determinado problema para que é necessário classificar e compreender resultados dinâmicos, contribuir em um processo de mudança e possibilitar entendimentos de variadas particularidades de indivíduos. E a pesquisa quantitativa também para Diehl (2004), é quantificada, ou seja, coleta de dados e o tratamento de informações, utilizando para tratar dos dados. Portanto, pode-se referenciar a pesquisa como qualitativa pois, houve um levantamento de dados para compreender a utilização de softwares.

O método de pesquisa qualitativa utilizado foi uma Revisão Sistemática de Literatura conhecida como RSL. A RSL é considerada um estudo secundário e possui como estudo primário fontes de dados encontrados em sites de navegação na internet e livros (Biochini et al, 2005). Para autores como Denyer e Tranfield (2009), De Medeiros *et al* (2014) e Garza-Reyes (2015), a revisão sistemática de literatura deve ser desenvolvida em cinco etapas: (1) formulação de uma questão, (2) localização de estudos, (3) avaliação e seleção de estudos, (4) análise e síntese, e (5) relatar e usar os resultados. Assim, a pesquisa segue o método proposto pelos estudiosos Denyer e Tranfield (2009), De Medeiros *et al* (2014) e Garza-Reyes (2015) referente às cinco etapas desenvolvidas.

Como etapa 1a nossa pesquisa partiu das seguintes questões de autoria própria:

*Q1:* Qual o total de artigos publicados no que se refere ao uso de softwares no ensino de química na revista QNEsc?

Essa primeira questão relaciona-se à busca pela quantidade de artigos publicados sobre softwares educacionais.

*Q2:* Quais softwares mais mencionados nos artigos publicados na revista no período analisado?

A segunda pergunta leva em consideração quais os softwares mais mencionados na revista selecionada para verificar se há distinção ou há predomínio de algum.

Como etapa 2, situamos nossas buscas na Revista Química Nova na Escola. Ela foi lançada há cerca de 25 anos em julho de 1998 durante a reunião anual da sociedade brasileira de química. Logo, a revista foi lançada para alcançar um subsídio, atualização e formação de professores e professoras (QNEsc, 1995). Dentre o que foi dito, vale ressaltar o fator de impacto da revista, sendo, 0,961 em 2020 e atualmente, o Qualis é B1 no ensino de ciências, B2 em química e B1 em educação.

Na etapa 3 fizemos a definição de palavras-chaves para seleção do estudo. A busca de dados com as palavras chaves definidas foi feita pelo site da própria revista disponível na internet. Dessa forma, utilizaram-se as seguintes palavras para encontrar os artigos, 'softwares educacionais - ensino de química - uso de softwares educacionais no ensino de química'. Os campos de pesquisa selecionados foram: títulos, resumo e palavras-chaves dos artigos. Na presente pesquisa incluiu artigos somente em referências para aplicações no ensino médio ignorando publicações relacionadas aos anos finais do ensino fundamental e também, a utilização no ensino superior. Assim, realizou a busca dos artigos através das palavras chaves selecionadas e houve a continuação do trabalho a fim de analisar se os artigos selecionados estavam de acordo com o objetivo da pesquisa para então, analisar e relatar os dados encontrados – cumprindo as etapas restantes.

### 5. RESULTADOS E DISCUSSÃO

Neste capítulo é apresentado os resultados obtidos da pesquisa com as discussões baseadas nos referenciais teóricos que sustentaram essa investigação. A fim de levantar dados de quantos artigos com o tema software educacional no ensino de química publicados na Revista Química Nova na Escola nos anos de 2013 a 2023 foi feito uma pesquisa no site da própria revista com as palavras-chaves: 'softwares educacionais/ ensino de química/ uso de softwares educacionais no ensino de química'. Como foi destacado na metodologia a pesquisa tem por base a Revisão Sistemática de Literatura conhecida como RS, proposto por estudiosos (Denyer e Tranfield (2009), De Medeiros *et al* (2014) e Garza-Reyes (2015)) é definida como qualitativa.

A partir da Revisão Sistemática de Literatura foram levantados e discutidos os dados atendendo o objetivo do trabalho. Dessa maneira, o total de artigos publicados na Revista Química Nova na Escola entre os anos de 2013 e 2023 está presente no gráfico 1.

# Gráfico 1. Número de artigos publicados nos últimos 10 anos na revista Química Nova na Escola.

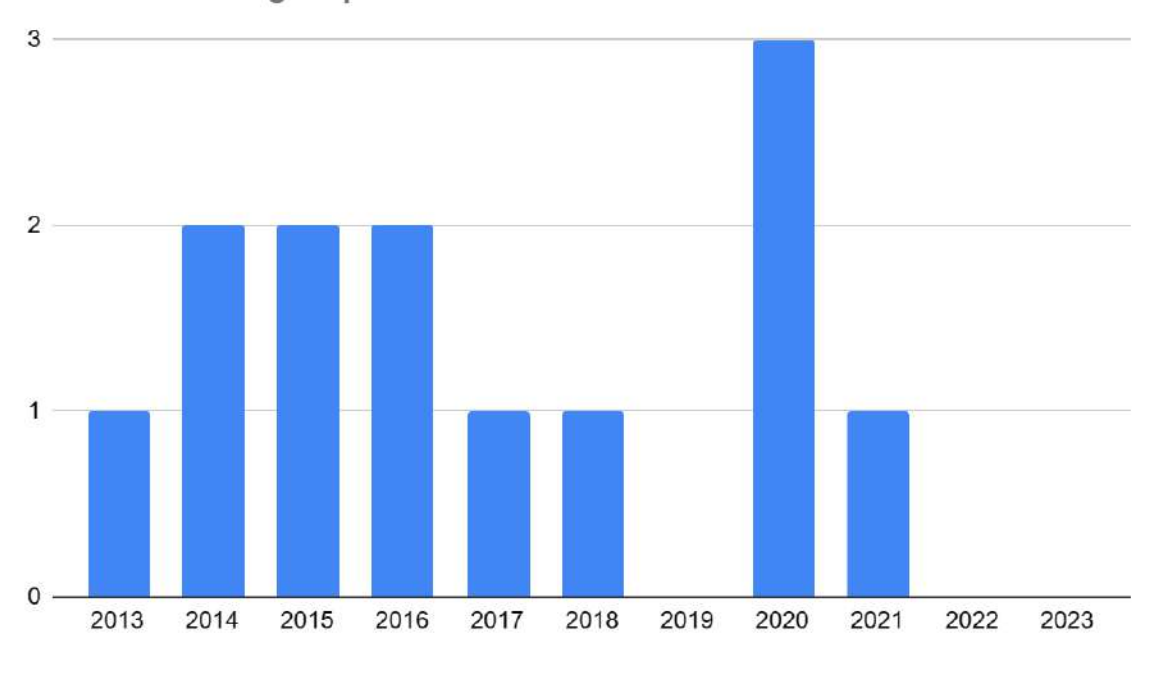

Número de artigos publicados nos últimos 10 anos

### Fonte: O próprio autor.

Podemos observar que a pesquisa foi delimitada a uma única revista e o número de publicações encontradas, na Revista Química Nova na Escola, com relação aos softwares totalizou 13 artigos (vide anexo 1). No ano de 2013 houve apenas um (1) e em 2014 o total de 2 (dois) artigos publicados em cada ano e logo em seguida, em 2015 e 2016 o número de publicações manteve em um total de 2 (dois) artigos, 4 (quatro) nos dois anos descritos. Em seguida, nos anos 2017 e 2018 com um artigo publicado em cada ano totalizando dois. Ao relacionar com os anos de 2015 e 2016 percebemos que diminuiu de 2 (dois) artigos por ano para somente 1 (um). Dando continuidade, em 2019 não houve nenhum artigo publicado e, em 2020, houve um aumento em publicações totalizando 3 (três) artigos. No ano de 2021 foi publicado 1 (um) e nos anos seguintes nenhum artigo. Após realizar o levantamento de dados dos artigos publicados na Revista Química Nova na Escola com o tema "softwares educacionais" é necessário a continuação da pesquisa a fim de responder às perguntas sobre quais os softwares mais mencionados nas publicações analisadas. Assim, para responder a questão proposta foi feito um gráfico (gráfico 2) como uma maneira de visualizar os Softwares citados nos estudos.

Ao buscar nos artigos publicados referentes aos anos de 2013 a 2022 foram encontrados 18 softwares com utilização pedagógica utilizados em dispositivos móveis, em computadores ou em ambos. No gráfico 2 foi descrita a porcentagem de menções para cada software em relação ao total de softwares mencionados nos 13 artigos encontrados. Podemos observar que o simulador PhET obteve uma maior porcentagem (12,5%) sendo o mais mencionado nos artigos. Logo em seguida, Periodic Table, Cidade do Átomo, Chemsketch e Rasmol com a mesma porcentagem (8,3%). Ademais, nos artigos levantados o total de softwares mencionados foram 18.

# Gráfico 2. Softwares educacionais mencionados nos artigos identificados na Revista Química Nova na Escola.

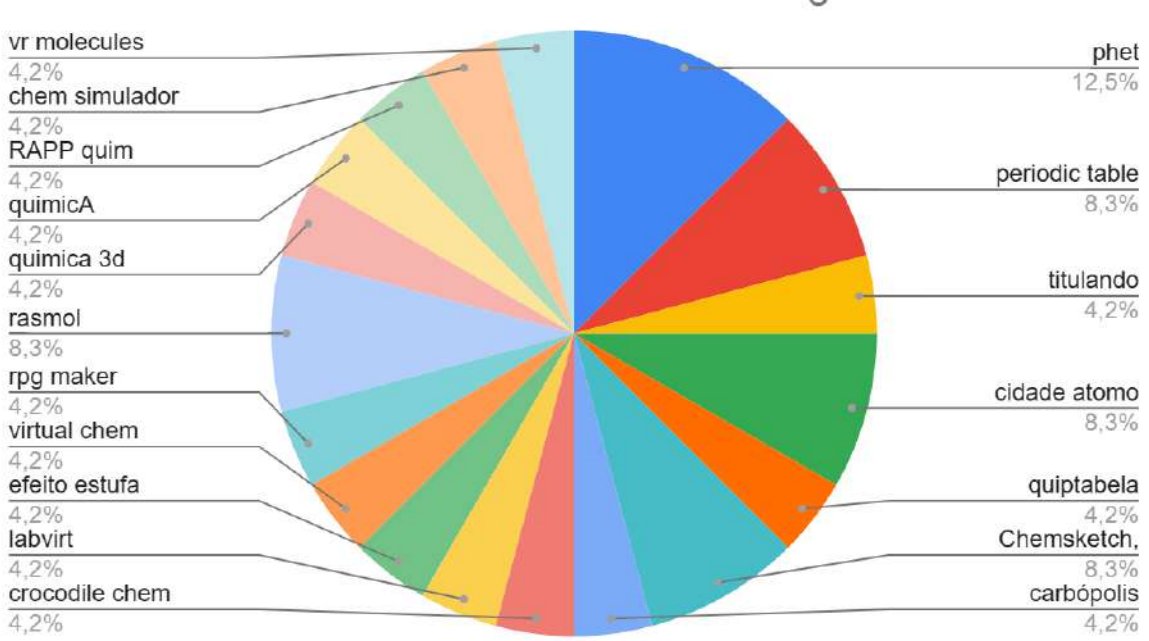

Softwares educacionais encontrados nos artigos levantados

Fonte: O próprio autor.

Podemos observar que apesar da variedade de softwares educacionais mencionados nos artigos analisados, apenas cinco obtiveram uma maior porcentagem. Diante disso, após verificar essas maiores porcentagens buscamos verificar as características desses softwares mencionados através do acesso e manuseio de cada um desses softwares.

5.1 PhET.

O simulador PhET foi desenvolvido pela Universidade do Colorado em 2002 e fundado pelo Prêmio Nobel Carl Wieman também no mesmo ano. Dessa forma, seu desenvolvimento se deu a partir de pesquisas em educação e análise do envolvimento dos estudantes com a matéria estudada. O software educacional possui várias simulações gratuitas disponibilizadas no site e também há simulações interativas, divertidas e baseadas em pesquisa no ramo da matemática, física, biologia e química com mais de 1,1 bilhão de interações educacionais executadas (Figura 1 e 2). Dessa maneira, as simulações são logadas com JAVA ou flash e são executadas online ou baixadas no computador.

Figura 1. Página inicial do site PhET online (parte 1).

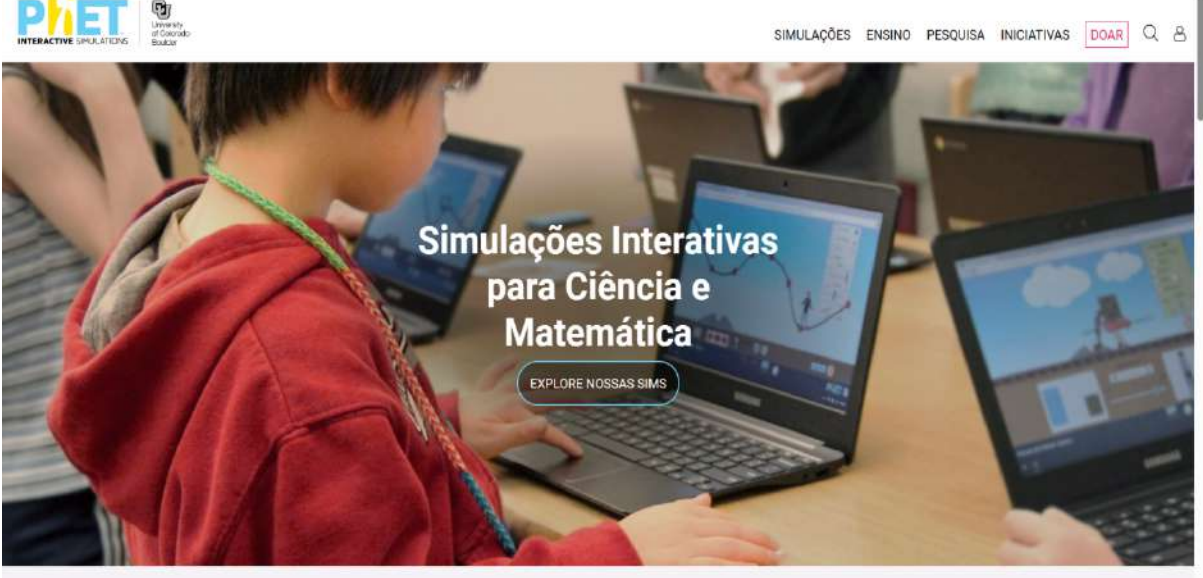

Mais de 1.1 bilhão simulações executadas

Fonte: Adaptado da página do PhET.

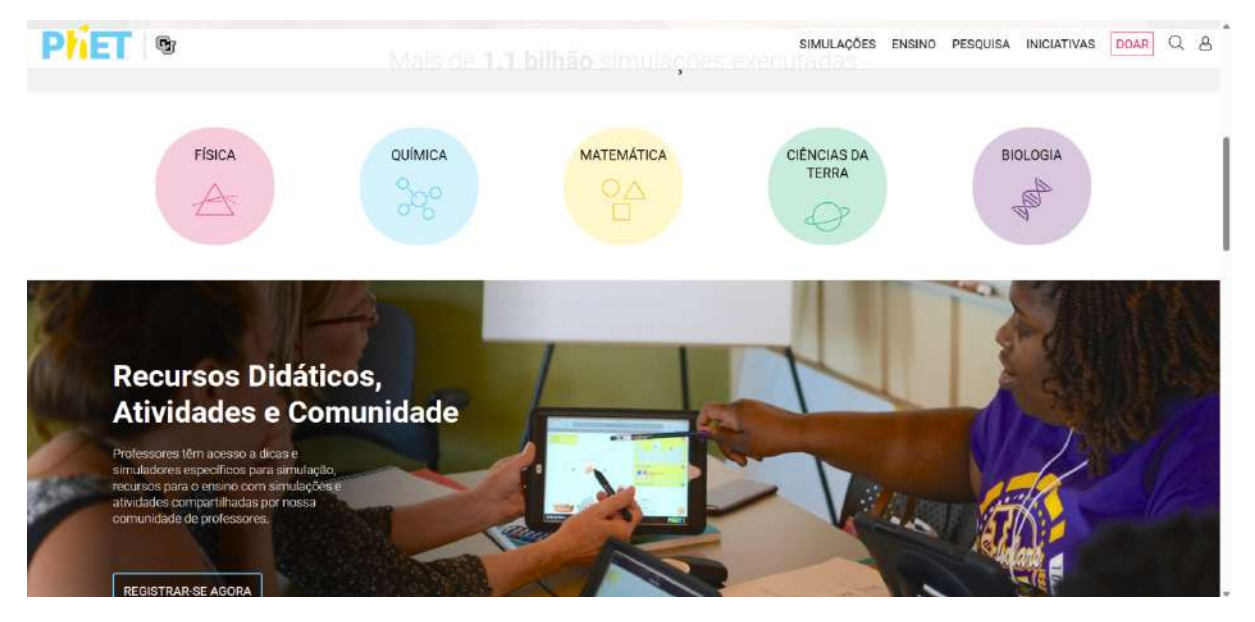

## Figura 2. Página inicial do PhET (parte 2).

Fonte: Adaptado da página do PhET.

As simulações do PhET são gratuitas e de fácil acesso, com manual de instruções e dicas para professores na execução; além de colocar o aluno como mediador da própria aprendizagem, onde há exploração e descoberta através das simulações. Podemos observar na Figura 3 que há diversos idiomas disponíveis e não somente a língua mãe da universidade responsável, o que é outro facilitador para aplicações em sala de aula.

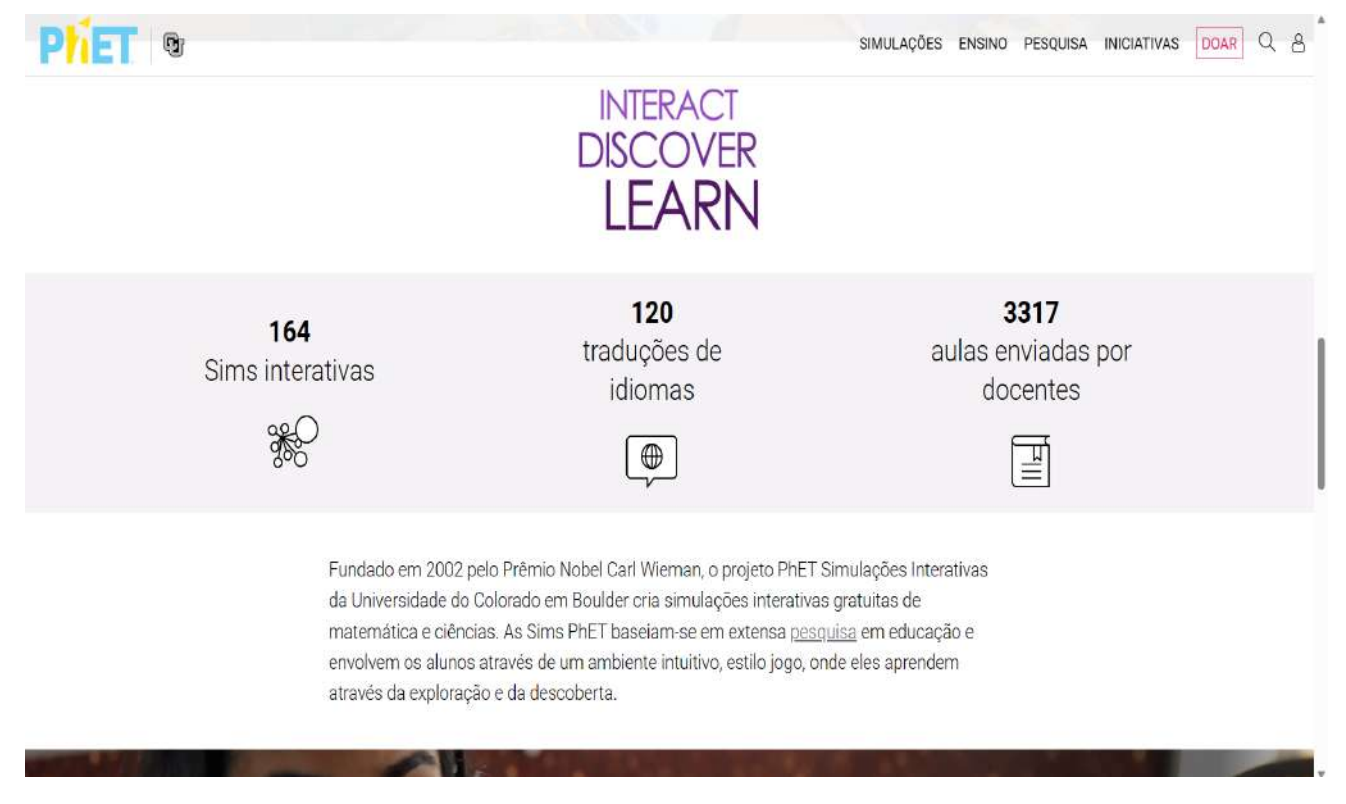

### Figura 3. Página inicial do PhET (parte 3).

Fonte: Adaptado da página do PhET.

De modo geral, para manusear o simulador PhET é necessário uma conexão com a internet para utilizá-lo ou também, algumas simulações têm como opção baixar para utilizar em modo off-line. O PhET possui manual para professores com dicas e maneiras de aplicações que pode ser acessado no mesmo site do simulador, auxiliando na inserção das atividades em planos de aula.

### 5.2 RASMOL

O software RASMOL é um programa de computador para visualizar moléculas. Em sua página principal de pesquisa na web é informado as informações do software, como baixar, quais processadores, entre outras informações. Dessa forma, o objetivo do simulador é explorar estruturas macromoleculares de proteínas encontradas no "Banco de Dados de Proteínas". Dessa maneira, o software foi desenvolvido por Roger Sayle no início da década de 1990 durante a graduação de Ciências da Computação na Universidade de Edimburgo na Escócia e está em vigor através de atualizações feitas por uma empresa. Na história o simulador obteve sucesso para biólogos moleculares e após um tempo incluído como ferramenta educacional. É disponível para download gratuito nos computadores com sistemas

de operação *Linux, Microsoft Windows e Mac OS X*. Dessa forma, a última versão de atualização foi feita em 2009, possui tradução para as línguas como, espanhol, inglês, francês, italiano e inglês, não possuindo tradução para o portugês e permite visualização em 3D das moléculas.

Para manuseio do simulador é necessário operar as linhas de comando através da janela do software chamada 'RasMol Command Line' como observado na Figura 4 em que exige do operador conhecimentos específicos acerca da química.

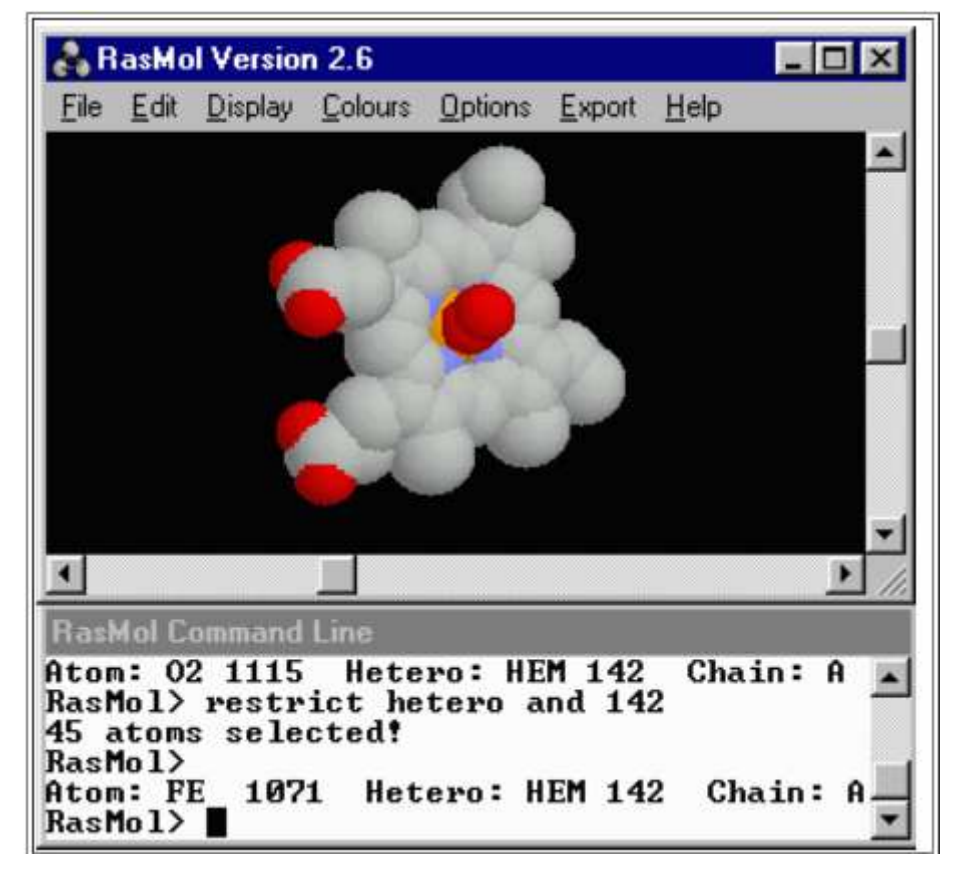

Figura 4. Exemplo de uso do RasMol.

### Fonte: O próprio autor.

Assim, o software abrange a geometria molecular com arranjos em 3D de fácil visualização e logo, apoia a aprendizagem na educação superior. Por ser um software de grandes moléculas e feito para uma melhor visualização de estruturas de proteínas sua utilização na educação básica se delimita ao ensino de geometria molecular para que os estudantes visualizem como uma molécula está no espaço através das visualizações em 3D que ele fornece. Pode-se observar na Figura 4 que 'RasMol Command Line' tem a descrição da geometria apresentada a partir das cores destacadas e isso, pode facilitar a melhor compreensão dos alunos acerca da visualização das moléculas.

5.3 Cidade do Átomo.

O software Cidade do Átomo foi desenvolvido pela Universidade Federal do Rio Grande do Sul com apoio da CNPQ e Capes. Cidade do Átomo é um software educacional que colabora com a aprendizagem da radioatividade. Nesse sentido, busca a resolução de problemas pelos alunos e o desenvolvimento de discussões a partir de uma produção de energia elétrica através do uso da energia nuclear. Dessa forma, é apropriado dizer que a radioatividade está entre temas pertinentes da química e que, a visualização de modelos teóricos ajuda a explicar o que acontece no núcleo e, dessa forma, o uso de softwares auxilia na visualização da teoria.

'Cidade do átomo' é baixado no computador através de programas de download e ao efetuar essa programação é necessário um login com usuário e senha para começar a utilizar o software. Logo após a efetivação do login, a página inicial do software demonstra possíveis trajetos a fazer durante a interação. Na Figura 5, página inicial da simulação, encontra-se um menu e abas de navegação. Em relação ao menu, pode-se acessar o Arquivo, Sua Tarefa é, Biblioteca, Ajuda, Análise e Relatório. As Abas de Navegação são os caminhos que o aluno irá desbravar a fim de resolver o problema proposto e as tarefas citadas na introdução do software assim, as ferramentas de navegação são: mapa da cidade, praça central, usina termonuclear, Laudo de Inspeção da Usina Nuclear, resultados da análise, bloco de notas e a biblioteca. Diante disso, o problema a resolver é proposto através de um texto narrado por um personagem em que possui o nome de Demócrito Rutherford Fermi, intitulado como prefeito da 'Cidade do átomo'. A seguir mostramos trecho do texto apresentado na introdução informando o problema proposto pelo software Cidade do Átomo:

> "[...] venho através desta solicitar sua ajuda para investigar a Usina Nuclear que existe em nossa cidade. Sou prefeito da Cidade do Átomo e nossa população anda inquieta com a presença da usina, principalmente depois dos atrasos nas inspeções técnicas preventivas. [...] Em anos anteriores, começamos a ouvir falar de projetos de expansão da usina nuclear, com a construção de um novo reator, que triplicaria a produção e a oferta de energia elétrica em nossa região. Nós passaríamos a vender energia elétrica para outros estados e regiões, trazendo mais riqueza para nossa cidade e benefícios para nossa população. [...] Dessa forma, solicito a sua colaboração para realizar as seguintes tarefas: 1) inspecionar a Usina Nuclear para verificar se as doses de radiação recebidas pelos trabalhadores

da usina se encontram dentro dos valores seguros, que não afetam a saúde; 2) coletar amostras de água e de solo em nossa região, analisar a amostra e verificar se a radiação de fundo em nossa região se encontra em valores aceitáveis e condizentes com outras regiões do país e do mundo; e 3) buscar depoimentos da população de nossa cidade para verificar como de fato eles se posicionam sobre a polêmica da produção de energia nuclear. No cumprimento de suas tarefas, você terá a sua disposição: a) uma Biblioteca, que contém uma série de textos sobre os conceitos básicos de radiação, de radioatividade e de energia nuclear; b) uma hemeroteca, que está junto à Biblioteca, e que contém a cópia de notícias e reportagens encontradas em diversos jornais e revistas nacionais nos últimos dez anos; c) um bloco de notas, onde você poderá escrever suas conclusões parciais sobre os assuntos que você está estudando e poderá copiar (CTRL + C) e colar (CTRL + V) as partes dos textos que lhe parecem interessantes na leitura do material que se encontra na Biblioteca. Depois de concluir suas tarefas, solicito que você, meu caro amigo, preencha Laudo de Inspeção de Usina Nuclear (LIUN) e, a seguir, escreva um texto que aprove ou desaprove o projeto de ampliação da Usina Nuclear, justificando sua opinião (Marcelo Leandro Eichler, Fernando Junges, José Claudio Del Pino. Cidade do Átomo (ufrgs.br), 2023. Disponível em <cidade do Átomo [\(ufrgs.br\)](http://www.iq.ufrgs.br/aeq/cidatom.htm)>".

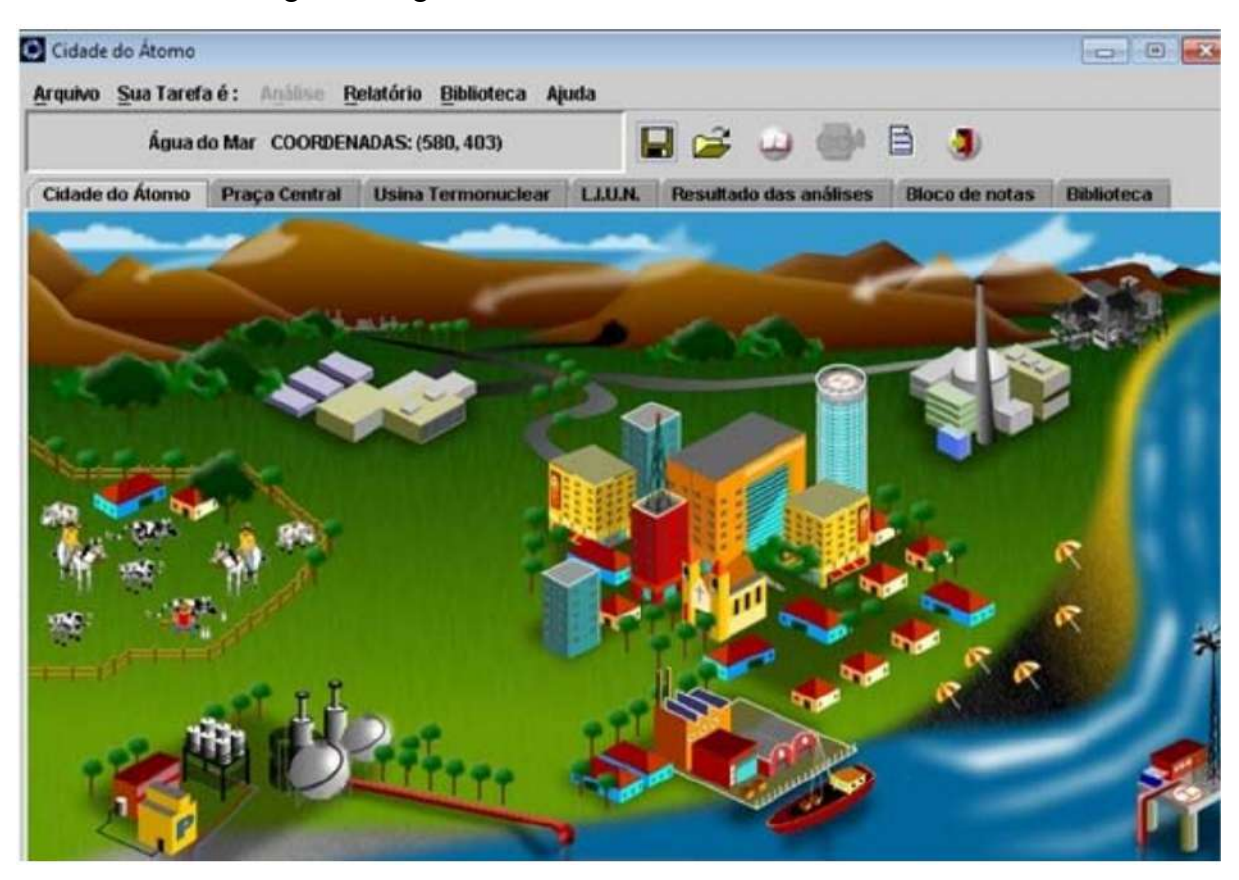

Figura 5. Página inicial do software 'Cidade do átomo'.

O começo da aventura com o 'Cidade do átomo' se dá através do personagem, o prefeito, que dá dicas para resolver o problema proposto. Nesse sentido, podemos observar que a primeira parte do software possui uma grande quantidade de texto e informações que pode não atrair a atenção dos alunos mesmo com o tema principal do problema, a radioatividade. Sendo assim, uma das maneiras de colocar o aluno como papel principal do processo de ensino aprendizagem é desde a primeira aula, independente de como irá conduzir uma sequência didática ou um plano de aula com a utilização do software, desbravar e indicar pesquisas sobre o 'Cidade do átomo' para que, posteriormente, impedimentos como dificuldades de condução e interpretação dos passos sejam realizados de maneira positiva.

Vale ressaltar que apesar do software 'Cidade do átomo' possuir um caráter educativo, não é encontrado em site de navegação e sim por downloads, o que pode acontecer entraves para professores e alunos. Dessa maneira, para acessar o software através de um download o computador usado precisa de determinados programas para que o 'Cidade do átomo' seja desbravado positivamente e usado como uma ferramenta didática efetiva.

Fonte: Adaptado de Gruber, 2014.

#### 5.4 Chemsketch

O software com utilidade educacional ACD/ChemSketch foi criado pela empresa *Advanced Chemistry Development* lnc. Nele há várias funcionalidades para aproveitar no ensino de química e a principal delas é a montagem de estruturas químicas utilizadas, predominantemente, na química orgânica. Como já discutido, o software RasMol abrange as estruturas de moléculas em 3D com um objetivo de explorar essas estruturas e o reconhecimento de geometria molecular, enquanto o ChemSktech é a montagem de estruturas químicas com fins educativos focado em nomear, reconhecer e montar as estruturas.

Dessa maneira, o software possui inúmeras funções e ferramentas de uso, dentre elas: montar estruturas planas, visualização tridimensional, manipular a estrutura criada em 3D, nomear funções orgânicas baseado em regra da IUPAC (União Internacional de Química Pura e Aplicada), montar mecanismos de funções orgânicas, numerar carbonos de uma cadeira, acesso a *templates* prontos de estruturas e entre outros.

O ChemStketch é gratuito e baixado através de sistemas operacionais do *Microsoft Windows* e sua primeira versão foi criada no final dos anos 90. Para realizar o download do programa é necessário acessar o link da empresa de criação e é avaliado de fácil instalação. Ademais, a linguagem utilizada é o inglês o que não deixa de ser aplicado e manipulado facilmente. Dessa maneira, o software é de grande vantagem para o ensino da química orgânica através das funções disponibilizadas e também, de adotar o sistema IUPAC. Além disso, para resultar de maneira efetiva no processo de ensino e aprendizado é necessário o conhecimento para manusear e aplicar o ChemSketch no ensino de química. Na Figura 6, observa-se a interface do programa que é semelhante a *Microsoft PAINT* disponível também em computadores com sistema operacional *Microsoft.*

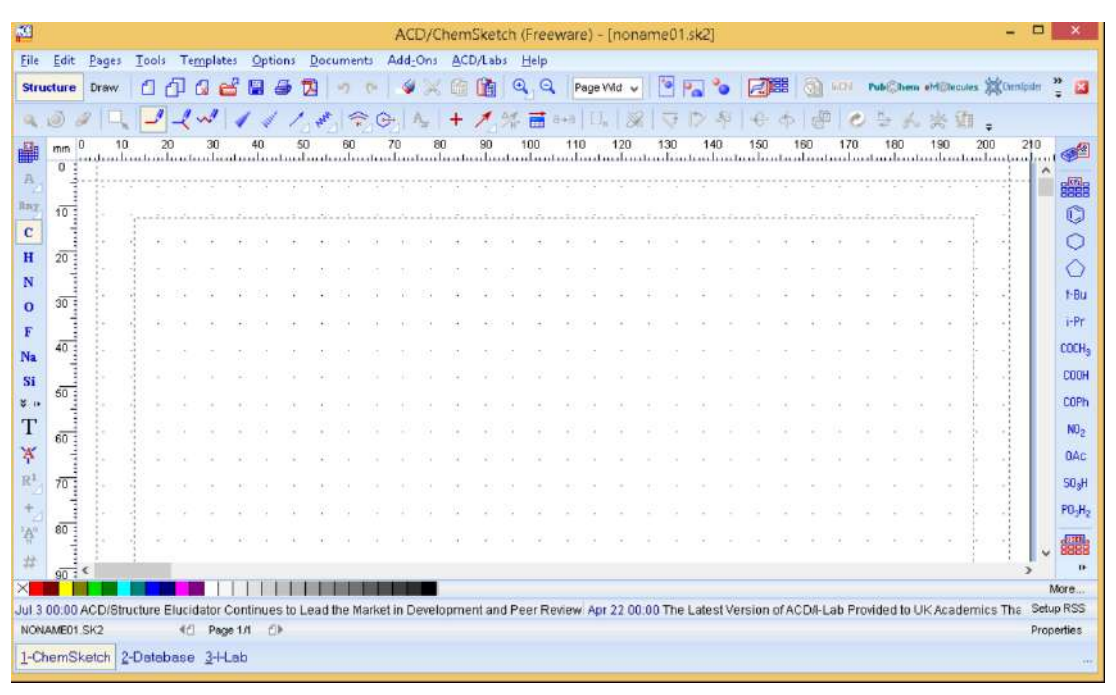

### Figura 6. Tela principal do Chemsketch.

### Fonte: O próprio autor.

Ao observar a interface do programa vemos que há vários comandos para utilização e essas funcionalidades de montagem de moléculas podem permitir a aprendizagem dos estudantes acerca da nomeação de moléculas e determinar funções orgânicas. Dessa forma, a utilização do software pode ocorrer em atividades a serem desenvolvidas em sala de aula ou como maneira de avaliar conhecimentos adquiridos pelos alunos. Exemplo de estruturas criadas no software podem ser observadas na Figura 7.

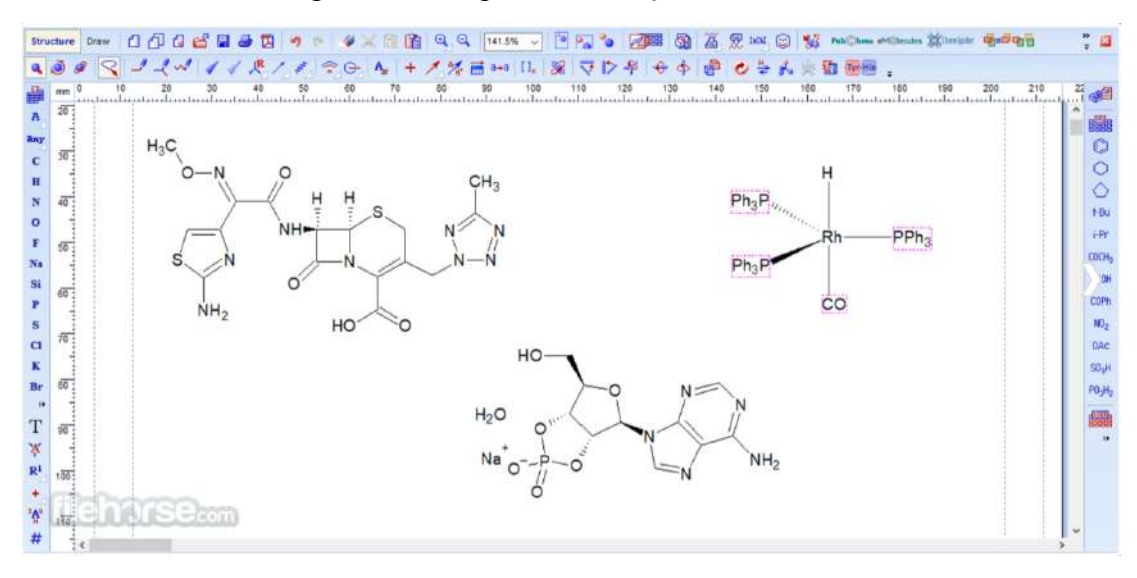

#### Figura 7. Exemplo de utilização do software.

### Fonte: O próprio autor.

Diante disso, ao introduzir uma TICs no ensino de química como, o software ChemSketch, há possibilidades de diminuir as dificuldades de visualização e entendimento de estruturas moleculares e identificação de funções orgânicas, por exemplo.

### 5.5 Periodic Table

Além de softwares para computadores, dentre os mais citados encontramos também aplicativos para dispositivos móveis como, celular e tablets. O aplicativo Periodic Table está disponível em lojas virtuais como "Play Store" do sistema operacional Android e também "App Store" de outro sistema operacional dos usuários iOS de produtos Apple. Dessa maneira, o aplicativo 'Periodic Table' traduzido do inglês quer dizer, 'Tabela periódica' é um dos milhares de aplicativos educativos disponíveis nas lojas virtuais. Desenvolvido pela Royal Society of Chemistry em 2016, há cerca de 7 anos, possui classificação indicativa acima de 12 anos de idade. A Figura 8 representa o programa em lojas virtuais e as informações sobre o aplicativo.

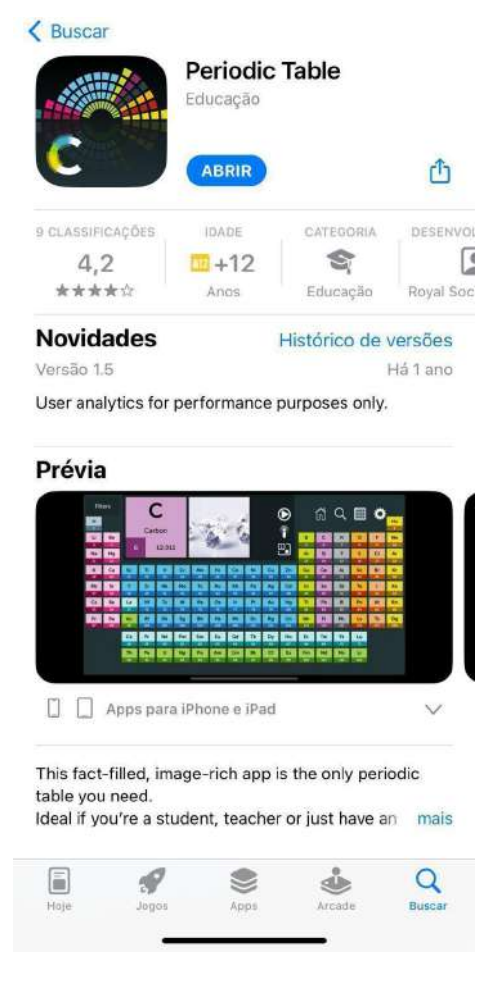

Figura 8. Aplicativo 'Periodic Table' disponível em lojas virtuais.

Fonte: O próprio autor..

O 'Periodic Table' é uma tabela periódica interativa com preferências de 'introdutório', 'intermediário' e 'avançado' com relação às informações que são dadas pelo aplicativo. De fácil acesso e gratuito com idioma inglês e sem opções de modificações, possui foto de cada elemento da tabela, propriedades periódicas como número atômico, classificação (metal, não metal, etc), raio atômico, eletronegatividade e também, ponto de fusão, densidade, história de como foi descoberta e a origem do nome. Possui também vídeos de cerca de dois minutos sobre os elementos presentes na tabela em inglês mas, com a opção de legendas em português. A página principal do aplicativo é apresentada na Figura 9.

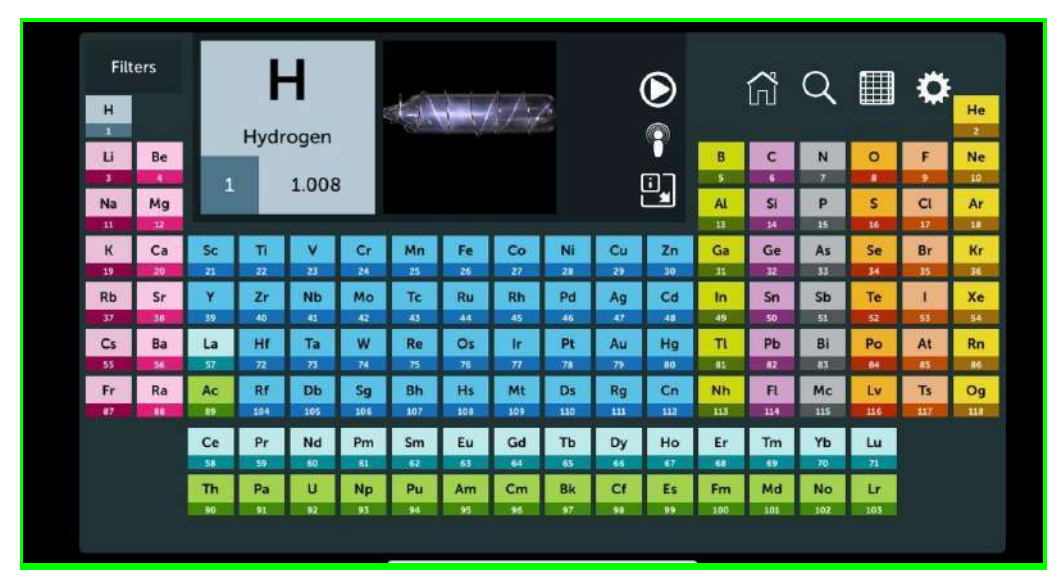

Figura 9. Página principal do aplicativo.

Dessa maneira, o aplicativo tem como objetivo tornar fácil o acesso a tabela periódica e as características dos elementos na 'palma da mão'. Em contrapartida, a versão disponível nas lojas virtuais é apenas em inglês o que pode dificultar o entendimento da parte dos alunos. Apesar do design colorido e de várias funções na tabela periódica, o aplicativo não está disponível em português.

5.6 Artigos e o uso de softwares.

A presente pesquisa focou-se em softwares educacionais aplicados no ensino de química com o objetivo de aprimorar o processo de ensino e aprendizagem. Dessa forma, ao pesquisar na plataforma virtual da Revista Química Nova na Escola entre os anos 2013 e 2022 encontrou-se um total de 13 artigos relacionados aos softwares educacionais. Dentre os artigos relacionados ao uso de softwares educacionais no ensino de química nos últimos 10 anos, percebe-se que no ano de 2020 houve um maior número de trabalhos publicados por estudiosos, totalizando 3 artigos. Logo, ao analisar os 3 artigos encontrados no ano de 2020 percebeu-se que grande parte é apresentada sequência de aulas aplicadas em escolas públicas.

Durante todo o trabalho foi relatado que as Tecnologias de Informação e Comunicação, as TICs são meios de promover uma contribuição para auxiliar no processo de

Fonte: O próprio autor.

ensino e aprendizagem dos alunos. Dessa forma, os resultados da pesquisa mostraram que 18 softwares foram mencionados nos artigos da Revista Química Nova na Escola abrangendo diferentes temas dentro da química. Dos 18 softwares cinco foram analisados por terem maior porcentagem de citação. São eles: simulador PhET (12,5%), Periodic Table, Cidade do Átomo, ChemSketch e Rasmol (8,3%). Assim, ao realizar os levantamentos conclui-se que os softwares mais citados possuem utilidades pedagógicas. Ou seja, implementação em sala de aula para uma melhor visualização dos alunos acerca de assuntos como radioatividade e geometria molecular. Nesse sentido, o fácil manuseio e as orientações para professores propiciam a utilização dos softwares em sala de aula para auxiliar o processo de ensino aprendizagem.

Observamos nos simuladores com maior porcentagem de citação algumas características que podem ter levado a serem os mais citados. Podemos destacar o fácil manuseio, portfólio de uso para professores e, exemplo disso, o software PhET em que o grande número de simulações e temas dentro da química pode justificar a maior porcentagem dentro da pesquisa. Vale ressaltar que a BNCC (Base Nacional Comum Curricular), prevê as TICs como uma facilitadora do processo de ensino e aprendizagem, o que podemos observar no manuseio dos simuladores descritos.

Em contrapartida, o software disponível para dispositivos móveis 'Periodic Table' não é acessível para todas as línguas, somente para o inglês o que dificulta a aplicação dentro de uma sala de aula no Brasil. O mesmo ocorre com o software ChemSktech em que o idioma disponível é o inglês e, dessa forma, a aplicabilidade torna difícil para os alunos não fluentes na língua inglesa. Porém é válido ressaltar que com a ajuda do professor o simulador de língua estrangeira pode ter o objetivo alcançado, se tratando do ChemSktech. Nesse sentido, os vários idiomas encontrados nos simuladores interferem no processo de ensino e aprendizagem e podem não alcançar o objetivo de facilitar o entendimento dos estudantes diante de um conteúdo.

Logo, ao utilizar os softwares educacionais como ferramenta pedagógica é uma opção de abordagem eficiente no ensino de química que auxilia na construção do conhecimento com aulas menos tediosas e mais atrativas, com ampliação de reflexões e discussões para a área.

### 6. CONSIDERAÇÕES FINAIS

Levando em consideração que a Base Nacional Comum Curricular (2018) na área de Ciências da Natureza possui um compromisso com o desenvolvimento do letramento científico em que, envolve a capacidade do aluno em compreender e interpretar o mundo através de tecnologias. Logo, através da realização do trabalho observou-se que ao utilizar ferramentas pedagógicas como os softwares educacionais, podemos contribuir para a realização de uma aula a fim de compreender e refletir sobre o uso das tecnologias de informação e comunicação.

A partir da análise feita dos softwares mais mencionados nos artigos percebemos que todos possuem grande potencial para trabalhar no ensino de química, pois, além de abordar várias temáticas trás o aluno para reflexões e discussões a partir do que é apresentado e interpretar funções dadas nos simuladores. Nesse sentido, todos os simuladores encontrados nos artigos possuem utilidades pedagógicas e torna a química menos abstrata. Ao que se refere a competência número 5 da BNCC (2018) todos os softwares analisados se enquadram devido a incluir para os alunos a capacidade de compreender, refletir e comunicar ao utilizar tecnologias de informação e comunicação. E também é elucidado na BNCC (2018) que é preciso aproveitar a evolução tecnológica para a educação, o que foi ressaltado diversas vezes nos artigos analisados para o uso dos softwares no ensino de química. É importante ressaltar a criação de softwares da língua nativa brasileira, o português pois, é perceptível após a pesquisa que a maioria dos softwares mais mencionados nos artigos encontrados são de origem estrangeira. Nesse sentido, as simulações encontradas apesar de seu fácil manuseio são de língua estrangeira o que pode dificultar a aprendizagem dos alunos diante disso, a criação de softwares em português é uma saída para o desenvolvimento do ensino.

Além disso, familiarizar os estudantes com objetos de aprendizagem envolvendo as TICs como os citados softwares pode promover eficiência ao ensinar e também, em aprender. Finalmente, é válido acreditar que as TICs, como os softwares, apresentam grandes potenciais devido ao professor conseguir trabalhar diferentes temáticas em torno do contexto dos estudantes e, assim, contribuir para estimular a capacidade cognitiva dos alunos, o interesse pela química e desvincular a ideia do ensino de química maçante.

Contudo, o ensino de química com utilização de tecnologias educacionais como os softwares pode contribuir para o desenvolvimento do aluno colocando como personagem principal de sua aprendizagem. Ao realizar o levantamento bibliográfico percebeu-se que apesar de viver em uma sociedade tecnológica essa inserção nas escolas ainda é baixa pois,

em 10 anos a quantidade de artigos encontrados não foi grande comparado ao uso das tecnologias na sociedade atual. Muitos motivos podem explicar essa baixa no uso de softwares no ensino médio como, por exemplo: a formação de professores, o pouco tempo de desenvolver uma aula com softwares, entre outros. Dessa forma, ao inserir simulações em aulas de química, seja em uma sequência didática ou para iniciar os estudos de um tema, podemos impulsionar os alunos a aprender e trazer a realidade tecnológica presente no cotidiano para dentro de sala de aula. Assim, a presente pesquisa contribui para o ensino de química a fim de demonstrar que os softwares educacionais são uma importante ferramenta para auxiliar na superação das dificuldades com conteúdos abstratos.

Diante disso, a realização deste trabalho foi de grande proveito pois, na graduação em licenciatura em química há disciplinas que abordam o uso de tecnologias como, "Tecnologias Educacionais no Ensino de Química" relacionadas com a inserção em sala de aula. Dessa maneira, ao desenvolver o trabalho relacionado com tecnologias pude perceber que há estudos publicados em artigos sobre o efetivo uso das Tecnologias de Informação e Comunicação e a diversidade de softwares para utilizar em aulas. Logo, o desenvolvimento do trabalho juntamente com o percurso da graduação contribuiu para uma visão ampliada em relação ao uso de softwares e suas aplicações dentro da escola.

### 7. REFERÊNCIAS

BIELSCHOWSKY, C. E. **Tecnologia da informação e comunicação das escolas públicas brasileiras: o programa Proinfo integrado.** Revista e-curriculum.[online]. São Paulo, v.5, n.1,dez. 2009, p. 1-35.

BIOLCHINI, J., Mian, P. G., NATALI, A. C. C., & TRAVASSOS, G. H. **Systematic review in software engineering.** Rio de Janeiro: UFRJ, 2005.

BRASIL. Decreto nº 6.300, de 12 de dezembro de 2007. Dispõe sobre o Programa Nacional de Tecnologia Educacional - ProInfo. Diário Oficial da União, Brasília, DF, 13 dez. 2007.

BRASIL. (2010). Decreto 7.750 de 10 junho de 2010. Programa um computador por aluno. http://www.planalto.gov.br/ccivil\_03/\_ato2011- 2014/2012/decreto/d7750.htm.

BRASIL. Ministério da Educação. Base Nacional Comum Curricular. Brasília, 2018.

CASATTI, D. **Um Guia Para Sobreviver à Pandemia do Ensino Remoto.** ICMC São Carlos, [S. 1.], 7 maio 2020. Disponível em: https://www.icmc.usp.br/noticias/4917-um-guia-para-sobreviver-a-pandemia-doensino-remot o.

COSTA, F. A. **Ensinar e aprender com tecnologias na formação inicial de professores**. In: Colóquio da AFIRSE, 12., 2003, Lisboa. Atas[...] Lisboa, AFIRSE Portugal e Instituto de Educação da Universidade de Lisboa, p. 1-14.

CONSELHEIRO, Carlos. **Formulação de questões e localização de estudos primários para inclusão em revisões sistemáticas.** Anais de medicina interna, v. 127, n. 5, p. 380-387, 1997.

DIEHL, Astor Antônio. P**esquisa em ciências sociais aplicadas: métodos e técnicas.** 1ª ed. São Paulo: Prentice Hall, 2004.

FLORES, V. F.; MARTINS, R. X. **Das intenções das políticas públicas do PROINFO às práticas vivenciadas pelas escolas públicas de Educação Básica.** In: CONGRESSO DE PÓS-GRADUAÇÃO DA UFLA, 21., 2012, Lavras. Anais... Lavras: UFLA, 2012. CD-ROM.

GATTI, B. A. **A construção da pesquisa em educação no Brasil.** Brasília: Plano, 2002. (Pesquisa em Educação, v. 1).

HODGES, C. (*et al*). **The Difference Between Emergency Remote Teaching and Online Learning. EDUCAUSE Review**, 2020. Disponível em: https://er.educause.edu/articles/2020/3/the-difference-between-emergency-remote-teaching-a nd-online-learning#fn3.

JÚNIOR, C. F. G. **O uso das Tecnologias Educacionais nas escolas públicas durante a pandemia de Covid-19**. Research, Society and Development, v. 10, n. 12, 2021.

LIMA, E. R. P. O.; MOITA. F. M. G. S. C. **A tecnologia e o ensino de Química: jogos digitais como interface metodológica**. In: SOUSA, R. P.; MOITA, F. M. C. S. C.; CARVALHO, A. B. G. (Orgs.). Tecnologias digitais na educação. Campina Grande: EDUEPB, 2011.

MORAES, R. **A informática na educação brasileira na década de 1990**. Revista HISTEDBR. [On-Line]. v. 12, n. 46, 2012

MORAIS, M. C.; SILVA, J. C. **O uso das novas tecnologias no processo de ensino aprendizagem nos anos finais do Ensino Fundamental na Escola Pública**. In: PARANÁ. Secretaria de Estado da Educação. Superintendência de Educação. Os Desafios da Escola Pública Paranaense na Perspectiva do Professor PDE, 2014. Curitiba: SEED/PR., 2016. V.1. (Cadernos PDE). Disponível em: http://www.diaadiaeducacao.pr.gov.br/portals/cadernospde/pdebusca/producoes\_pd e/2014/2014 unioeste ped artigo margarete campagnolo de morais.pdf.

MORAN, José. **A integração das tecnologias na educação. Campinas**: Papirus. 2013. Disponível em:  $\epsilon$ http://www.eca.usp.br/prof/moran/site/textos/tecnologias\_eduacacao/integracao .pdf>.

MOSSI, C. S.; CHAGAS, E. **O uso das TDICs no ensino de química: possibilidades e desafios para professores da região norte de MS**. Revista Labore em Ensino de Ciências, v. 1, n. especial, p. 77-89, 2016.

NOGUEIRA, F. **Ensino Remoto: o que aprendemos e o que pode mudar nas práticas e políticas públicas.** Porvir, 22 jun. 2020. Disponível em: rg/ensino-remoto-o-que-aprendemos-e-o-que-pode-mudar-naspraticas-e-politicas-publicas/.

OLIVEIRA; A.S.S.; SCHNEIDER; H.N.; CONCEIÇÃO; S.S. **Os Recursos Tecnológicos no Contexto da Sala de Aula. In: 10º Encontro Internacional de Formação de Professores.** 2017. QNEsc. Química Nova na Escola. São Paulo: SBQ, Divisão de Ensino. 1995-Trimestral. \_\_\_\_\_\_. Editorial. Química Nova na Escola. SBQ. Divisão de Ensino, n. 1, maio 1995.]

OLIVEIRA, C.; MOURA, S. P.; SOUSA, E. R. **TIC'S na educação: a utilização das tecnologias da informação e comunicação na aprendizagem do aluno. Pedagogia em Ação**, v. 7, n. 1, p. 75-95, 2015.

RONDINI, C. A., PEDRO, K. M., & DUARTE, C. dos S. **PANDEMIA DO COVID-19 E O ENSINO REMOTO EMERGENCIAL: MUDANÇAS NA PRÁXIS DOCENTE.** *Interfaces Científicas - Educação*, *10*(1), 41–57. https://doi.org/10.17564/2316-3828.2020v10n1p41-57.

ROSSI, M.; MELLO, J. G.; SIMÕES, R. L. **PROINFO e PROUCA: uma análise de dois programas oficiais que envolvem as multimídias.** Research, Society and Development, v. 11, n. 1, 2022.

SANTOS, dos G. J.; GONÇALVES, dos S. R.L.; CARDOSO, C.V. O **uso das TIC durante a pandemia de covid-19 no ensino de matemática.** Kiri-kerê: Pesquisa em Ensino, n. 10, jun. 2021.

SCHNETZLER, R.P. **Educação química no Brasil: 25 anos de ENEQ – Encontro Nacional de Ensino de Química.** In: ROSA, M.I.P.; ROSSI, A.V. (Orgs.). Educação química no Brasil: memórias, políticas e tendências. Campinas: Átomo, 2008. p. 1

SILVA, G. G. R.; FARIA, A. V.; ALMEIDA, P. V. **A Formação de Professores para o uso das TDIC: Uma visão crítica**. In: SIMPÓSIO TECNOLOGIAS E EDUCAÇÃO A

DISTÂNCIA NO ENSINO SUPERIOR, 2018, Belo Horizonte. Anais [...]. Belo Horizonte: UFMG, 2018.

SILVA, R. C. O.; OLIVEIRA, R. **Importância e problemática da utilização de aulas experimentais de Química no Ensino Médio no município de Dois Vizinhos Paraná**. 2011. Trabalho de Conclusão de Curso (Licenciatura em Química) – Universidade Tecnológica Federal do Paraná, Pato Branco, 2011.

SOUZA, Alécio De Andrade. **O uso de** *softwares* **educativos como ferramenta no processo de ensino e aprendizagem para construção de uma autonomia do estudante do ensino médio com intermediação tecnológica da Bahia – EMITEC**. Revista Científica Multidisciplinar Núcleo do Conhecimento. Ano 06, Ed. 07, Vol.10, pp. 99-110. Julho de 2021. ISSN: 2448-0959,Link de acesso: https://www.nucleodoconhecimento.com.br/educacao/softwares-educativos.

TAGNIN, F. **Computação 1 a 1: o desafio de guiar os nativos digitais**. Blog de Educação Digital da Intel. Disponível em: http://blogs.intel.com/educacaodigital/2008/07/computacao 1 a 1 o desafio de guiar os n ativos\_digitais.

TAVARES, R.; SOUZA, R. O.; CORREIA, A. O. **Um Estudo sobre a 'TIC' e o Ensino da Química.** Revista Geintec, São Cristóvão/SE, vol. 3, n. 5, pp. 155-167, 2013.

VIDAL, F. L. K. **Recursos Audiovisuais na prática docente de professores de Ciências formados pela UFRJ.** 2010. Dissertação (Mestrado em Educação em Ciência e Saúde) – Centro de Ciências da Saúde, Núcleo de Tecnologia Educacional para a Saúde, Universidade Federal do Rio de Janeiro, Rio de Janeiro, 2010.

# ANEXO 1

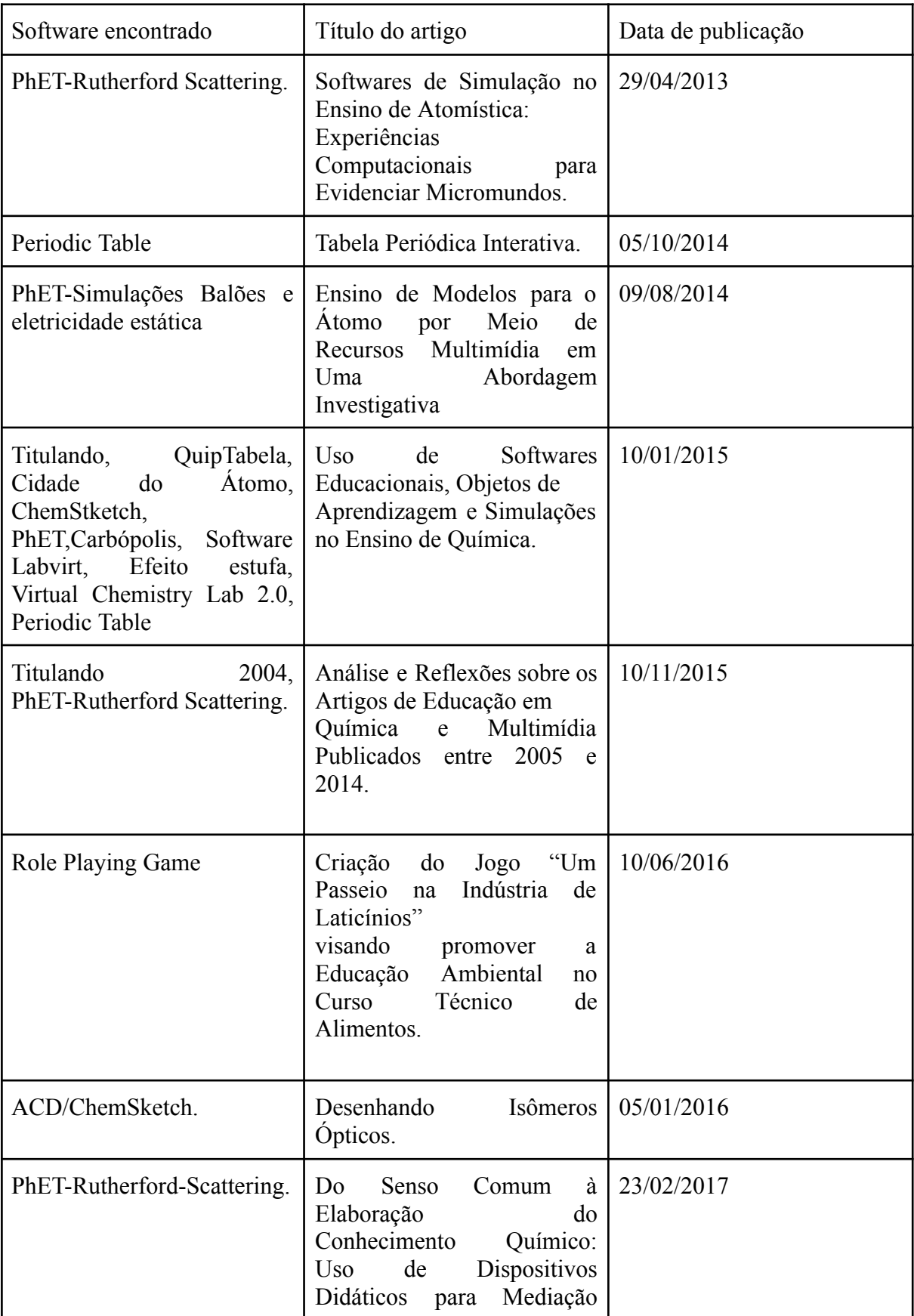

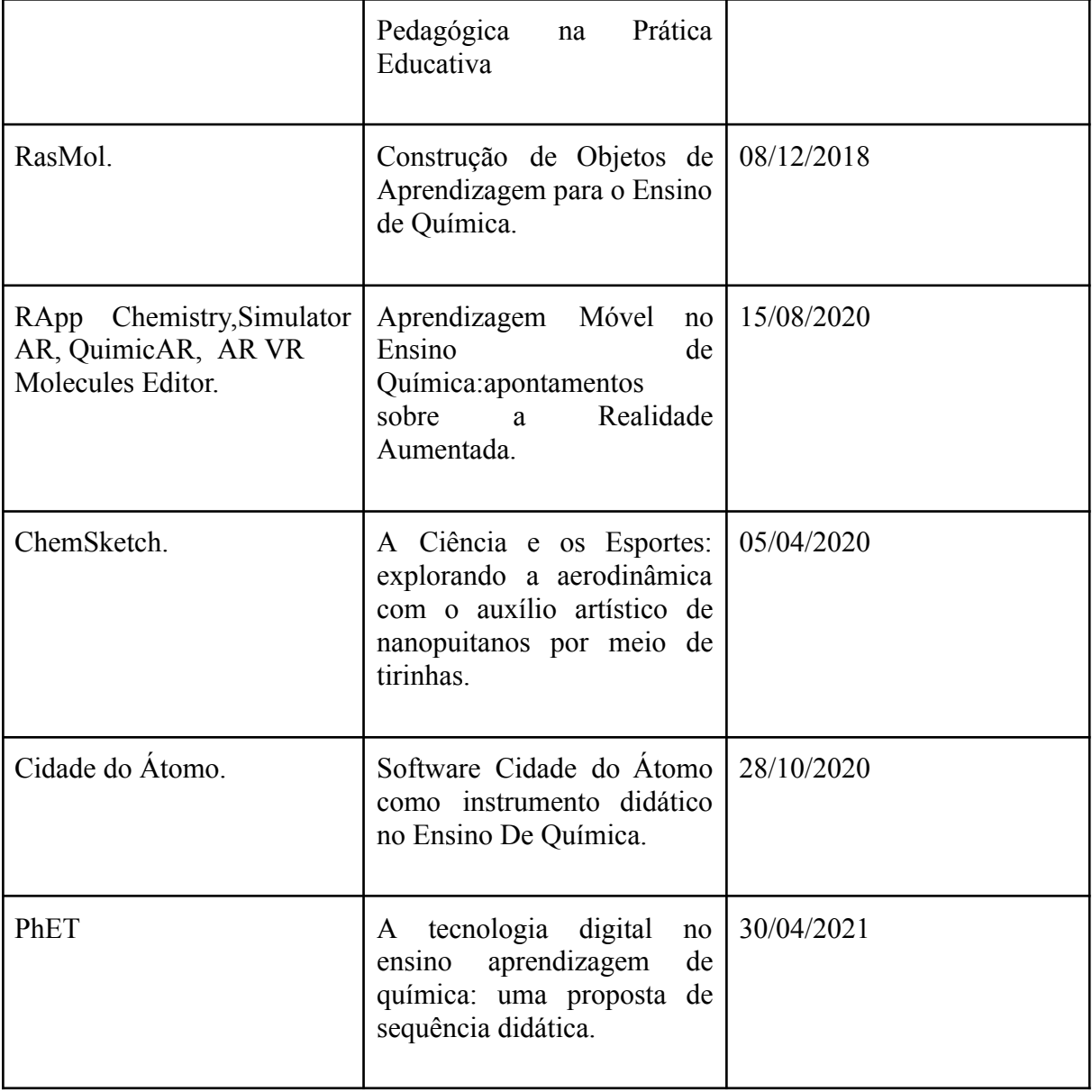